#### **МИНИСТЕРСТВО СЕЛЬСКОГО ХОЗЯЙСТВА РФ**

Федеральное государственное бюджетное образовательное учреждение высшего профессионального образования **«КУБАНСКИЙ ГОСУДАРСТВЕННЫЙ АГРАРНЫЙ УНИВЕРСИТЕТ»**

#### ФАКУЛЬТЕТ ПРИКЛАДНОЙ ИНФОРМАТИКИ

#### **УТВЕРЖДАЮ**

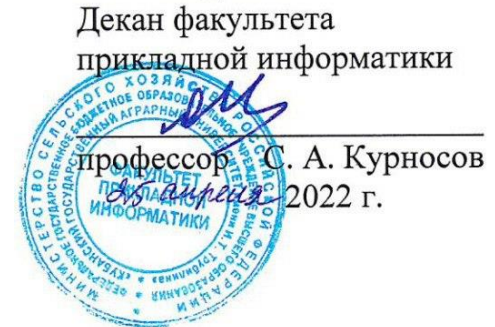

### **Рабочая программа дисциплины**

#### **Моделирование архитектуры предприятий**

*наименование дисциплины*

**(Адаптированная рабочая программа для лиц с ограниченными возможностями здоровья и инвалидов, обучающихся по адаптированным основным профессиональным образовательным программам высшего образования)**

> **Направление подготовки 09.04.03 – Прикладная информатика**

*шифр и наименование направления подготовки*

**Профиль подготовки Менеджмент проектов в области информационных систем**

*наименование профиля подготовки*

**Уровень высшего образования магистратура**

> **Форма обучения Очная, заочная**

> > *очная или заочная*

**Краснодар 2022**

Адаптированная рабочая программа дисциплины «Моделирование архитектуры предприятий» разработана на ФГОС ВО 09.04.03 Прикладная информатика, утвержденного приказом Министерства образования и науки РФ 10.10.2017 г. № 916.

Автор: доцент, канд. экон. наук  $\mathcal{U}$  И.М. Яхонтова

Рабочая программа обсуждена и рекомендована к утверждению решением кафедры системного анализа и обработки информации от 18.04.2022 г., протокол № 10.

Заведующий кафедрой, профессор

Т.П. Барановская

Рабочая программа одобрена на заседании методической комиссии факультета прикладной информатики, от 25.04.2022, протокол № 8.

Председатель методической комиссии Синдард Синдард Т.А. Крамаренко

Руководитель основной профессиональной образовательной программы  $A$  Д.Н. Савинская

#### 1 Цель и задачи освоения дисциплины

Основной целью изучения лисциплины «Моделирование архитектуры предприятий» является представление студентам фундаментальных понятий и теоретической разработки, моделирования и инжиниринга архитектуры предприятия.

В процессе изучения дисциплины «Моделирование архитектуры предприятий» решаются следующие задачи:

- сформировать способность проектировать архитектуру ИС предприятий и организаций в прикладной области;

- сформировать способность формировать стратегию информатизации прикладных процессов и создания прикладных ИС в соответствии со стратегией развития предприятий.

## 2 Перечень планируемых результатов по дисциплине, соотнесенных с планируемыми результатами освоения образовательной программы

В результате изучения дисциплины «Моделирование архитектуры предприятия» обучающийся получает знания, умения и навыки для успешного освоения следующих трудовых функций и выполнения трудовых действий:

Профессиональный стандарт 06.016 «Руководитель проектов в области информационных технологий».

Обобщенная трудовая функция – «Управление проектами в области ИТ малого и среднего уровня сложности в условиях неопределенностей, порождаемых запросами на изменения, с применением формальных инструментов управления рисками и проблемами проекта».

Планирование управления договорами в проектах малого и среднего уровня сложности в области ИТ В/11.7.

Трудовые действия:

- Определение перечня и типов договоров, которые необходимо: заключить.
- Разработка графика заключения договоров.
- Планирование денежных потоков, необходимых для выполнения условий договоров.

Планирование в проектах малого и среднего уровня сложности в области ИТ В/31.7

Трудовые действия:

- Разработка плана управления проектом и частных планов (управления качеством, персоналом, рисками, стоимостью, содержанием, временем, субподрядчиками, закупками, изменениями, коммуникациями).
- Разработка ИСР (иерархическая структура работ) проекта.
- Разработка расписания проекта.
- Разработка сметы расходов проекта.
- Разработка плана финансирования проекта.
- Разработка плана доходов организации, связанных с выполнением проекта.
- Организация разработки и разработка начального перечня рисков проекта.

#### **В результате освоения дисциплины формируются следующие компетенции:**

ПКС-2 – Способность проектировать архитектуру ИС предприятий и организаций в прикладной области;

ПКС-8 – Способность формировать стратегию информатизации прикладных процессов и создания прикладных ИС в соответствии со стратегией развития предприятий.

# **3 Место дисциплины в структуре ОПОП ВО**

«Моделирование архитектуры предприятия» является дисциплиной вариативной части ОПОП ВО подготовки обучающихся по направлению 09.04.03 Прикладная информатика, направленность «Менеджмент проектов в области информационных систем».

| Виды учебной работы                   | Объем, часов |
|---------------------------------------|--------------|
|                                       | Очная        |
| Контактная работа                     | 47           |
| в том числе:                          |              |
| - аудиторная по видам учебных занятий | 47           |
| - лекции                              | 14           |
| - практические                        | 32           |
| внеаудиторная                         | 1            |
| – зачет с оценкой                     | 1            |
| - экзамен                             |              |
| — защита курсовых                     |              |
| работ (проектов)                      |              |
| Самостоятельная работа                | 97           |
| в том числе:                          |              |
| - курсовая работа (проект)            |              |
| -прочие виды самостоятельной работы   | $^+$         |
| Итого по дисциплине                   | 144          |

**4 Объем дисциплины**(144 часа, 4 зачетные единицы)

# **5 Содержание дисциплины**

По итогам изучаемого курса студенты сдают зачет с оценкой. Дисциплина изучается: на очной формена 1курсе, во2 семестре.

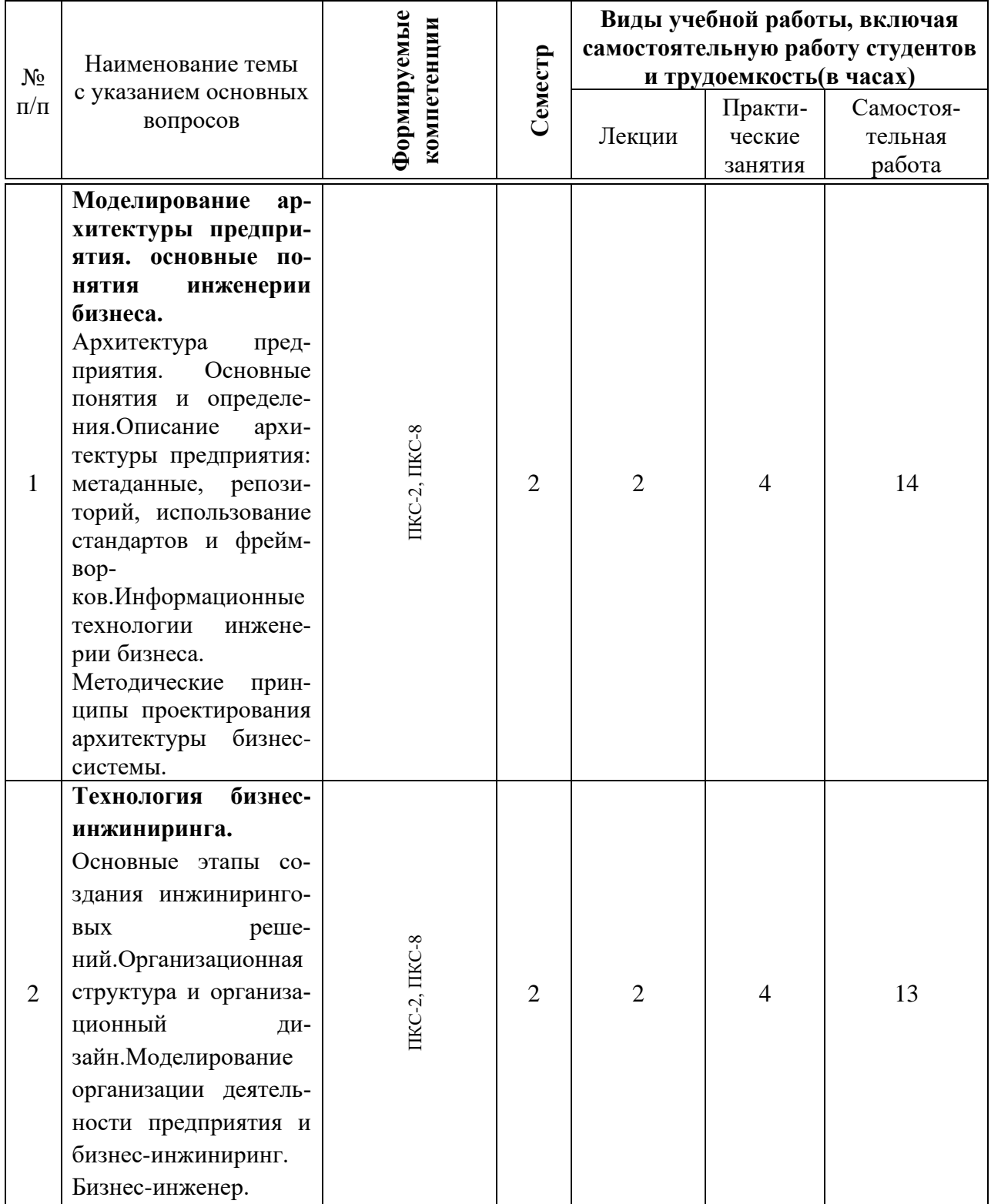

### **Содержание и структура дисциплины по очной форме обучения**

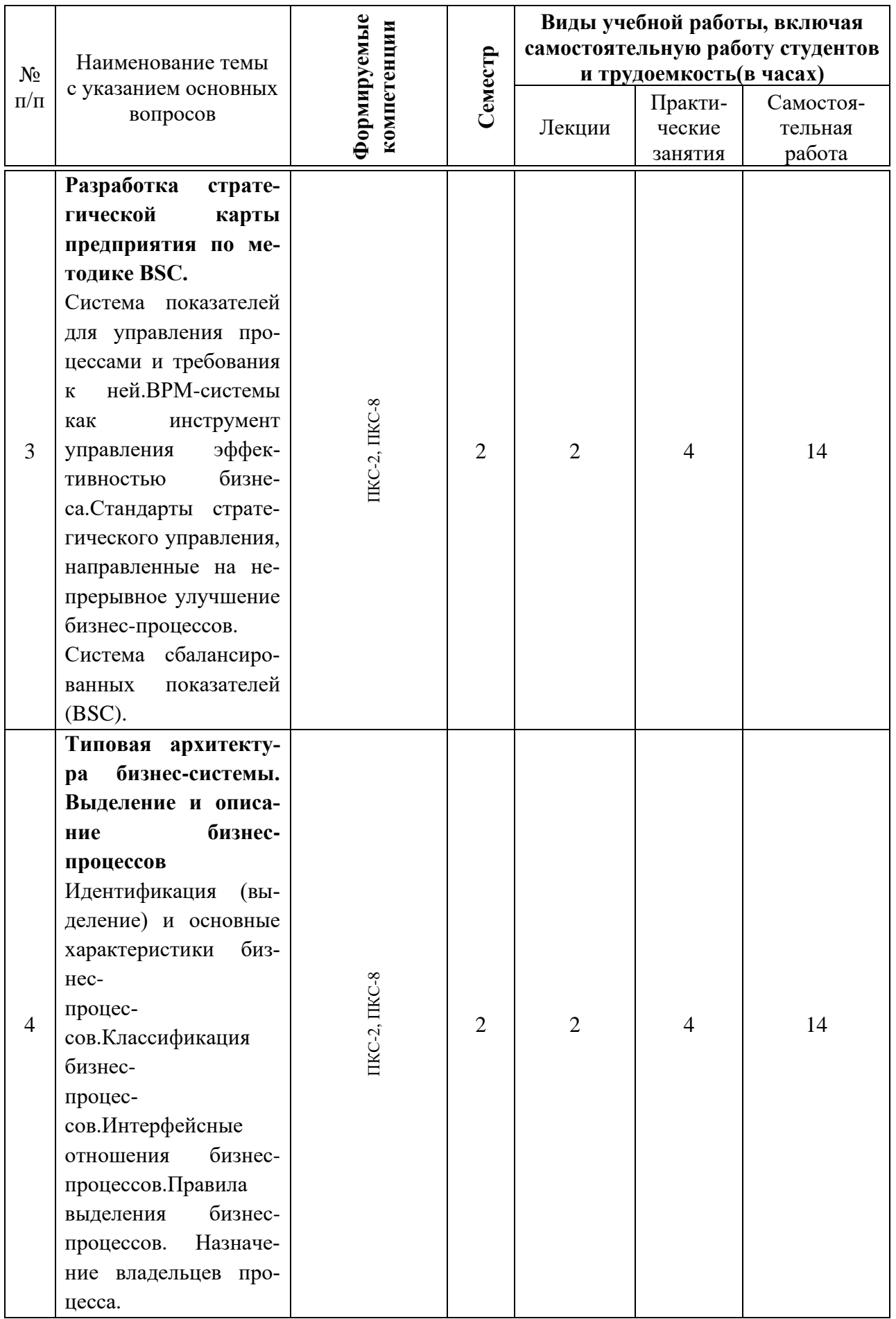

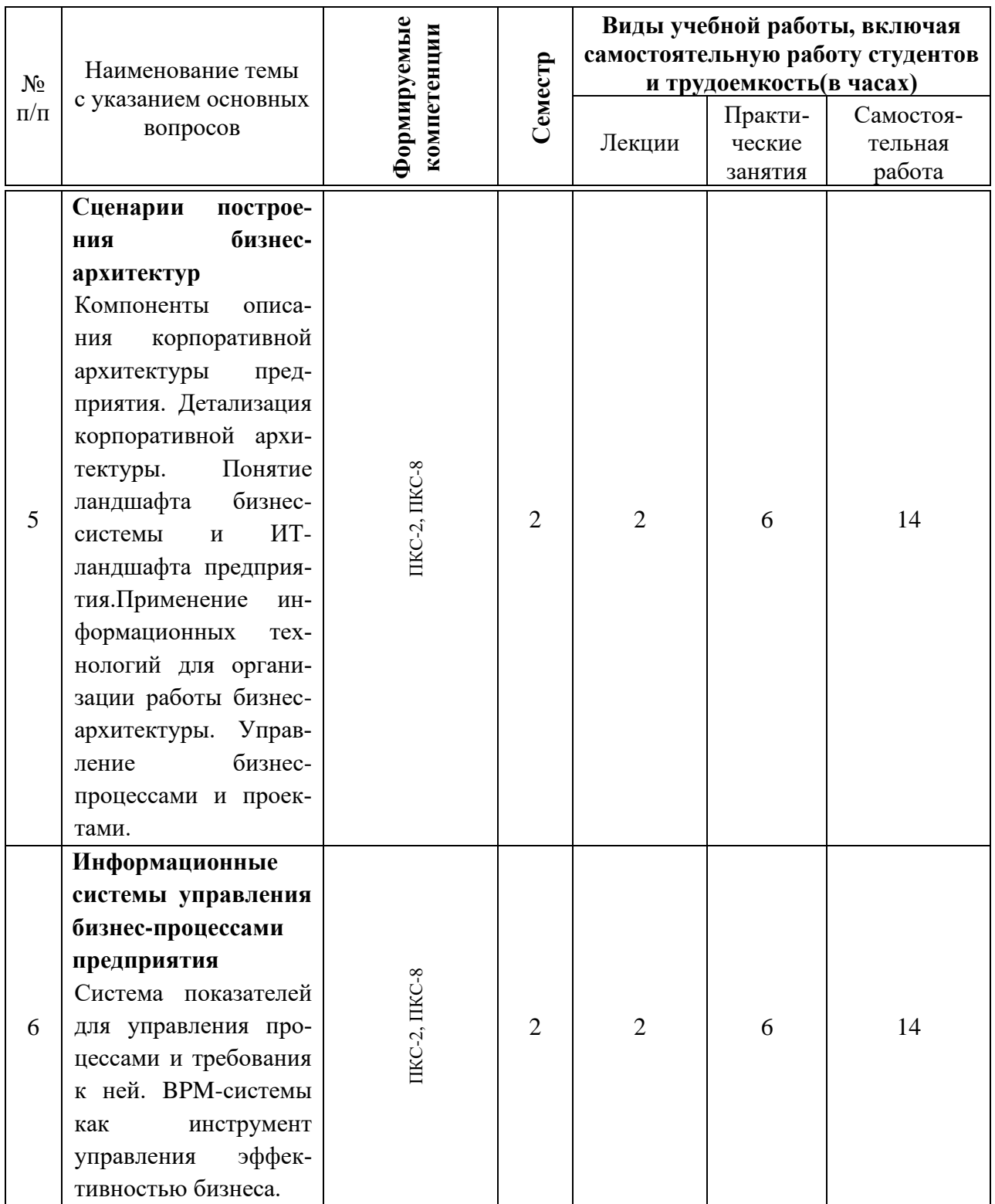

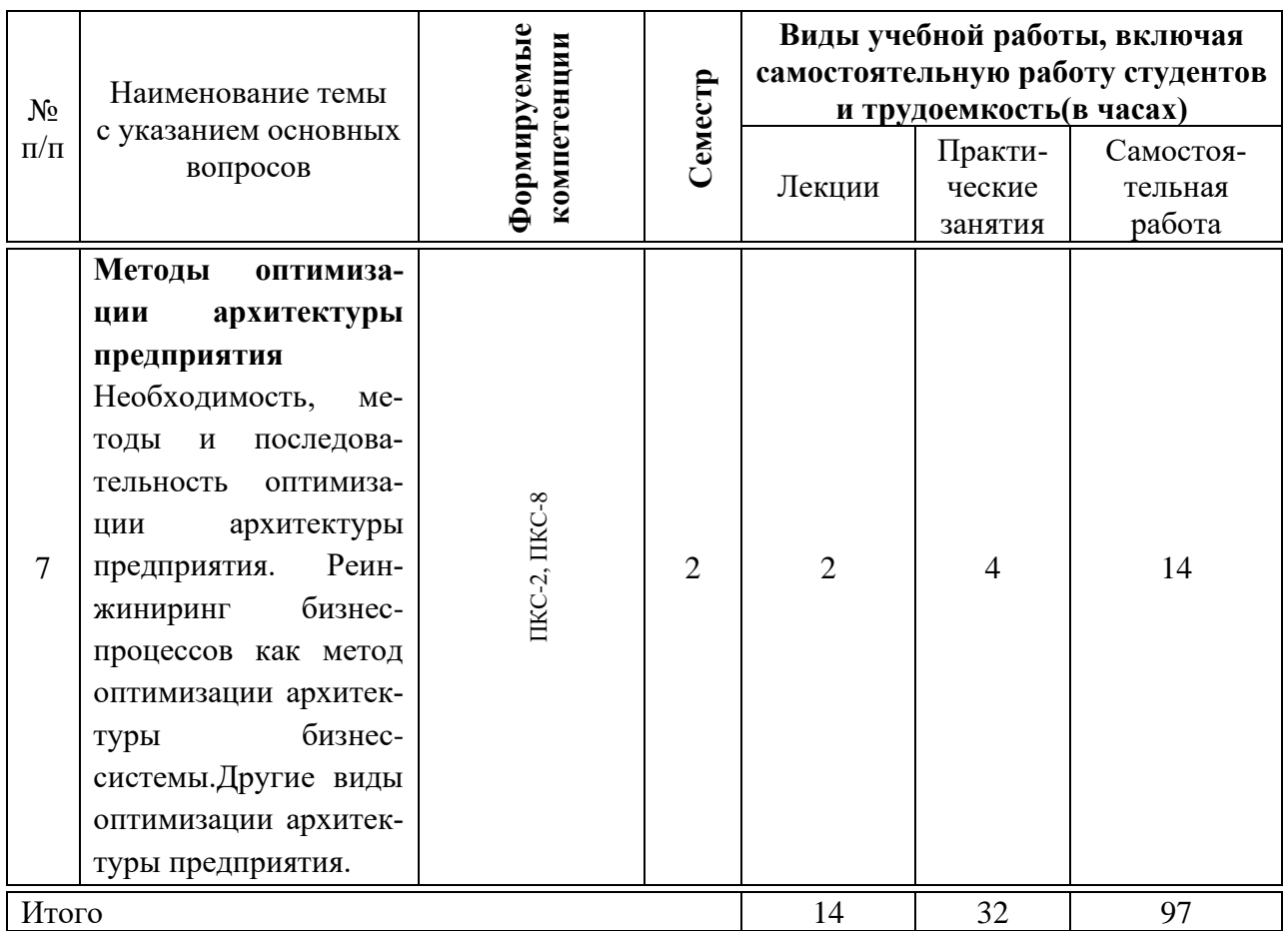

### **6 Перечень учебно-методического обеспечения для самостоятельной работы обучающихся по дисциплине**

6.1 Методические указания (собственные разработки)

1. Моделирование архитектуры предприятия : метод. указания по контактной и самостоятельной работе / сост. И.М. Яхонтова – Краснодар : КубГАУ, 2020. – 33 с. Режим доступа: [https://edu.kubsau.ru/file.php/118/PI\\_MAP\\_593603\\_v1\\_.PDF](https://edu.kubsau.ru/file.php/118/PI_MAP_593603_v1_.PDF)

#### 6.2 Литература для самостоятельной работы

1. Богомолова, М. А. Архитектура предприятия : учебное пособие / М. А. Богомолова. — Самара : Поволжский государственный университет телекоммуникаций и информатики, 2016. — 155 c. — ISBN 2227-8397. — Текст : электронный // Электронно-библиотечная система IPR BOOKS : [сайт]. — Режим доступа:<http://www.iprbookshop.ru/71822.html>

2. Журавлева, Т. Ю. Практикум по дисциплине «Архитектура предприятия» / Т. Ю. Журавлева. — Саратов: Вузовское образование, 2016. — 42 с. — ISBN 2227-8397. — Текст : электронный // Электронно-библиотечная система IPR BOOKS : [сайт]. — Режим доступа: [http://www.iprbookshop.ru/45236.html.](http://www.iprbookshop.ru/45236.html)

### 7 Фонд оценочных средств для проведения промежуточной аттестации

### 7.1 Перечень компетенций с указанием этапов их формирования в процессе освоения образовательной программы

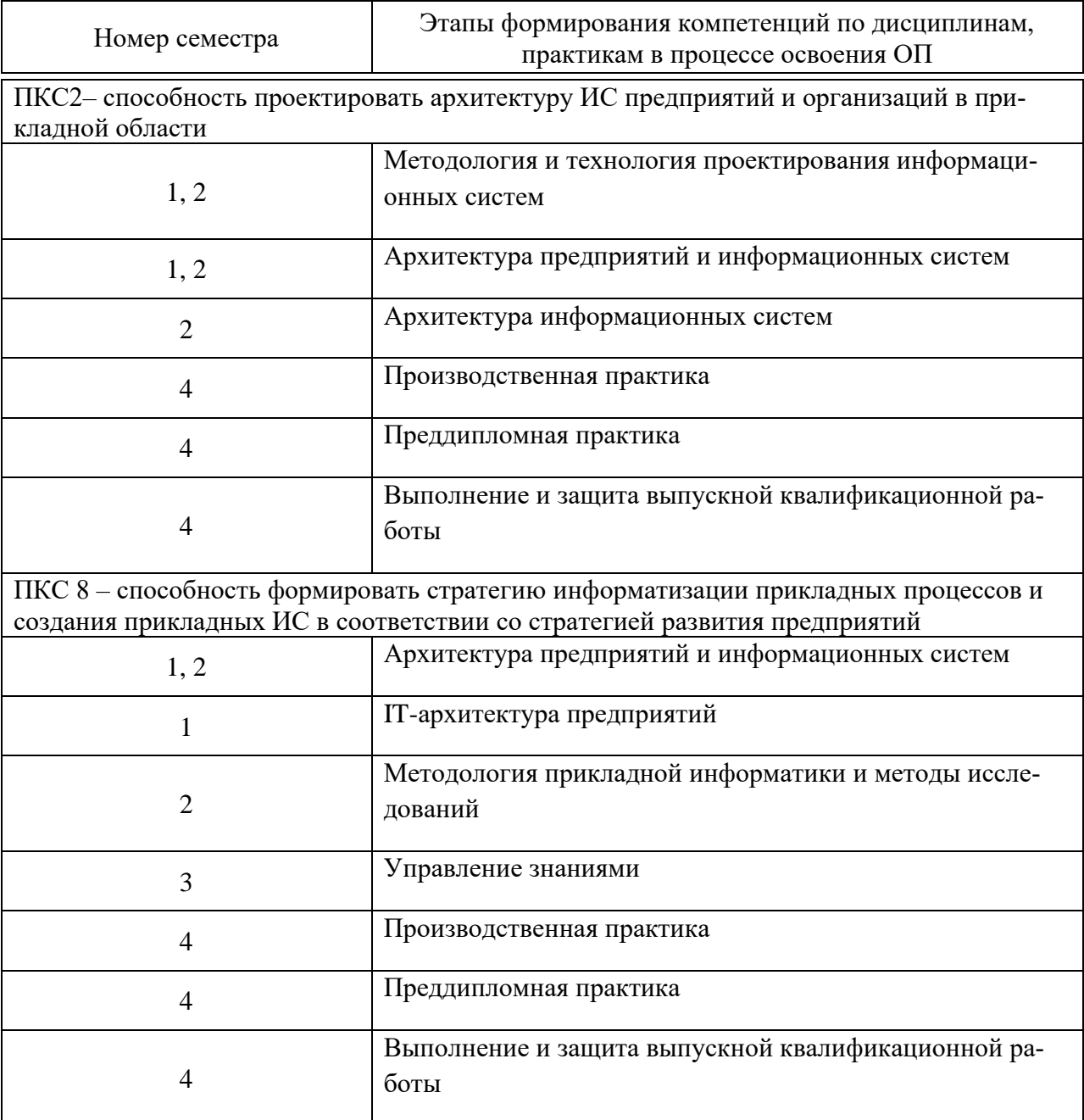

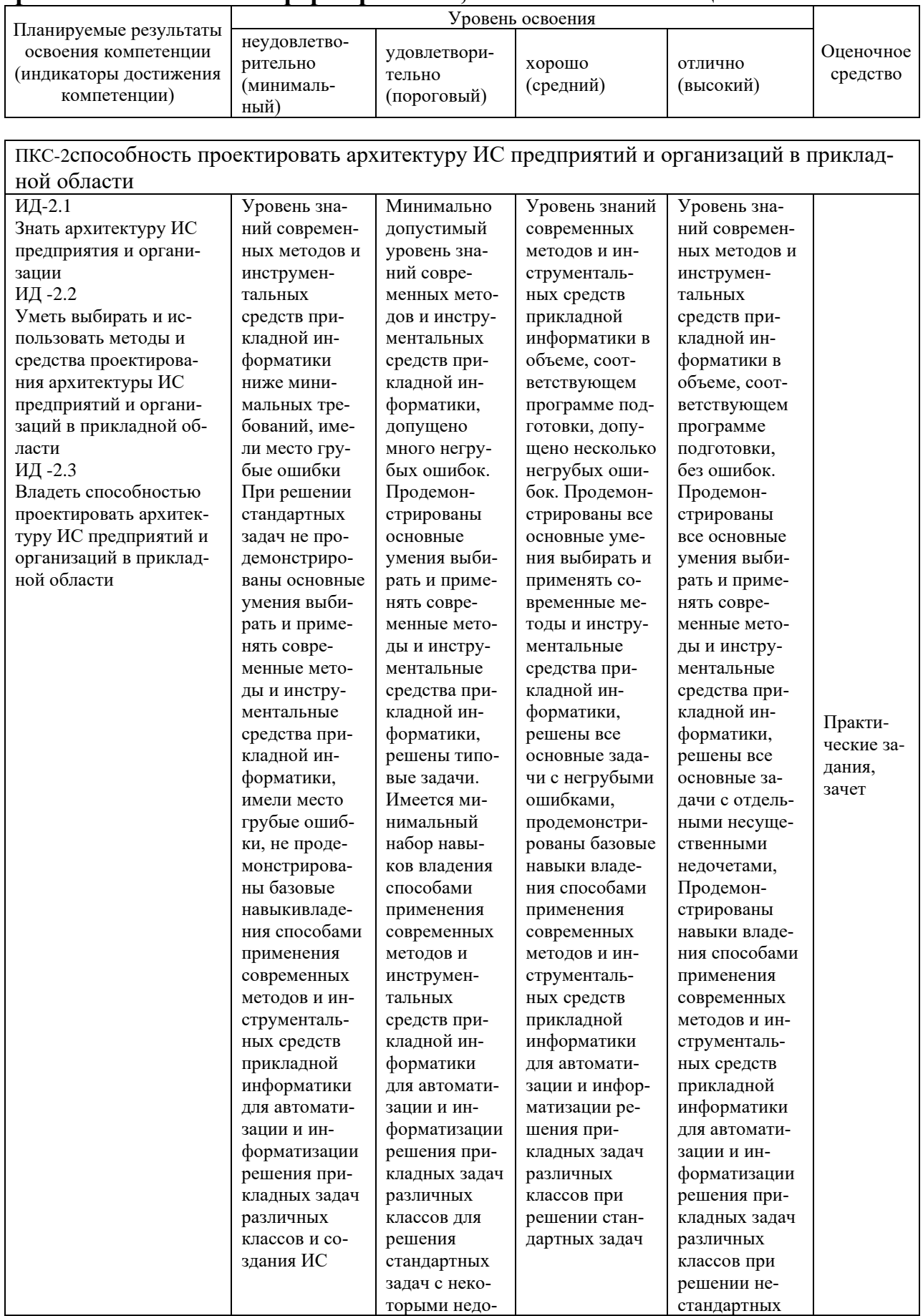

### 7.2 Описание показателей и критериев оценивания компетенций на различных этапах их формирования, описание шкалы оценивания

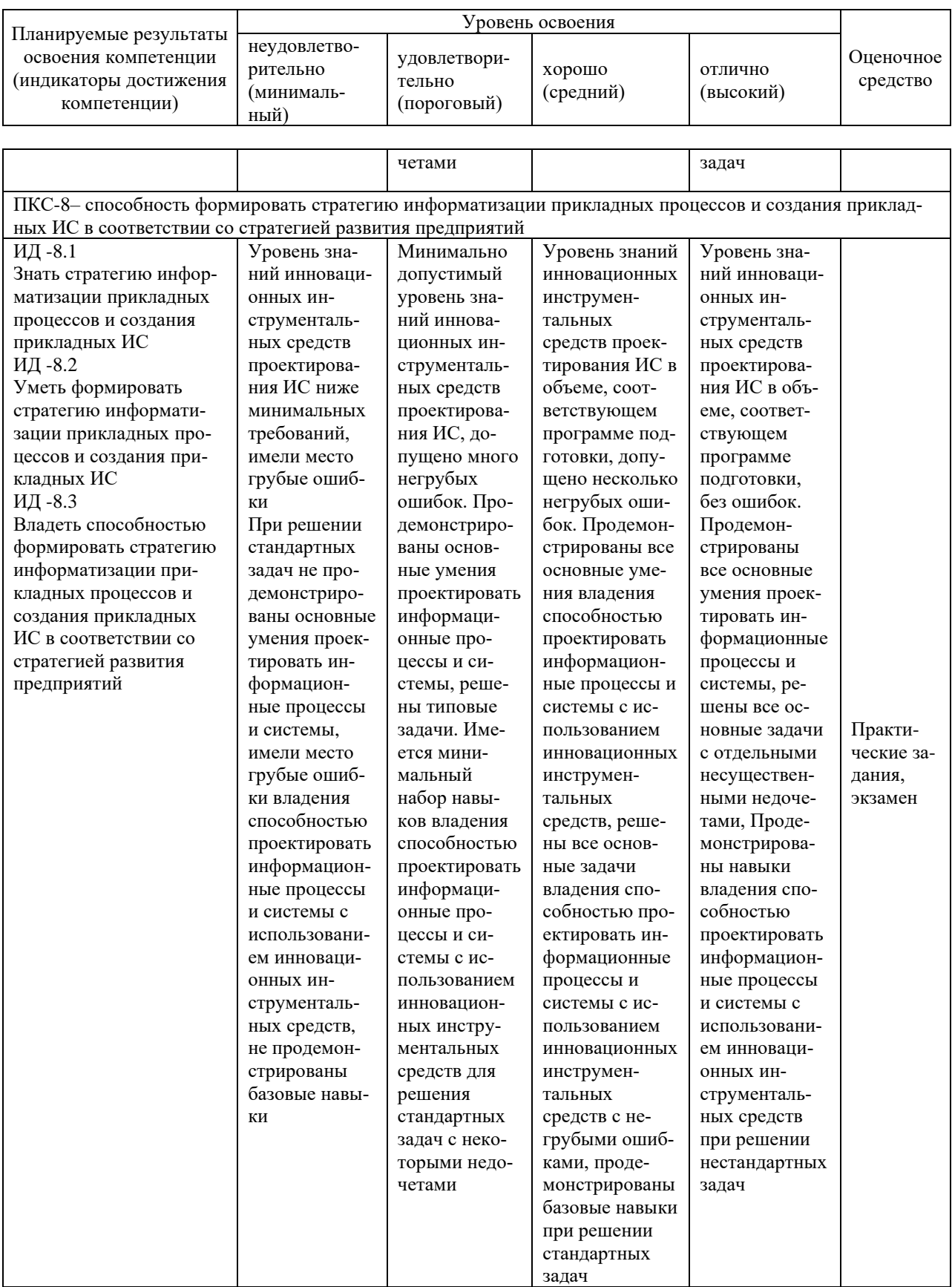

7.3 Типовые контрольные задания или иные материалы, необходимые для оценки знаний, умений, навыков и опыта деятельности, характеризующих этапы формирования компетенций в процессе освоения образовательной программы

#### Практические работы

Моделирование архитектуры предприятия: метод. указания по контактной и самостоятельной работе / сост. И.М. Яхонтова - Краснодар: КубГАУ,  $2020.$  $33$  $\mathbf{c}$ . Режим лоступа: https://edu.kubsau.ru/file.php/118/PI MAP 593603 v1 .PDF

#### Вопросы и задания для проведения промежуточного контроля

Компетенция ПКС-2 – способность проектировать архитектуру ИС предприятий и организаций в прикладной области

#### Вопросы к зачету с оценкой

- 1 Архитектура бизнес-систем. Основные понятия и определения.
- 2 Основные характеристики архитектуры бизнес-систем.
- 3 Архитектурный подход к разработке сложных систем.
- 4 Современные языки и среды моделирования архитектуры организации.
- 5 Метод планирования архитектуры бизнес-системы ЕАР.
- 6 Стандартизация архитектуры бизнес-системы на уровне организации.
- 7 Понятие бизнес-архитектуры и схемы ее построения.

8 Бизнес-архитектура и ИТ-архитектура.

- 9 Архитектурные описания, онтологии и управление знаниями в моделировании бизнес-систем.
- 10 Дорожные карты как инструмент описания архитектурных изменений.
- 11 Информационные технологии инженерии бизнеса.
- 12 Методические принципы проектирования архитектуры бизнес-системы
- 13 Реинжиниринг бизнес-процессов как метод оптимизации архитектуры бизнес-системы.
- 14 Инжиниринг бизнес-процессов и систем управления.

Компетенция ПКС-8 – способность формировать стратегию информатизации прикладных процессов и создания прикладных ИС в соответствии со стратегией развития предприятий

#### Вопросы к зачету с оценкой

1 Основные этапы создания инжиниринговых решений: Определение основополагающих целей бизнеса. Определение и описание ограничений и возможностей.

2Основные этапы создания инжиниринговых решений: Определение и описание «заинтересованных лиц» бизнеса. Определение и описание базовых структур.

3Основные этапы создания инжиниринговых решений: Описание бизнесдействий. Описание показателей эффективности бизнеса и их значений.

4Основные этапы создания инжиниринговых решений: Описание персонала компании. Описание бизнес-знаний и информационной системы компании.

5Организационная структура и организационный дизайн.

6Дизайн архитектуры систем управления предприятием.

7Моделирование организации деятельности предприятия. Бизнес-инженер.

8Понятие корпоративной архитектуры предприятия и ее компоненты.

9Корпоративная архитектура предприятия: идентификация и описание бизнеспроцессов.

10 Корпоративная архитектура предприятия: менеджмент бизнес-процессов.

11 Бизнес-процессы предприятия: корневая модель бизнес-процессов и детализация описаний бизнес-процессов по уровням системы управления.

12 Бизнес-процессы предприятия: детализация бизнес-процессов на уровне подразделений и детализация описаний бизнес-процессов в форме процедур на уровне исполнителей.

13 Бизнес-процессы предприятия: Функциональные модели бизнес-процессов. Изменения и улучшения бизнес-процессов предприятия.

14 Бизнес-инжиниринг и управление организационным развитием.

15 Регламентация и совершенствование бизнес-процессов.

16 Сбалансированная бизнес-система и применение методик BSC.

#### **7.4 Методические материалы, определяющие процедуры оценивания знаний, умений и навыков и опыта деятельности, характеризующих этапы формирования компетенций**

Контроль освоения дисциплины «Моделирование архитектуры предприятий» проводится в соответствии Положением системы менеджмента качества КубГАУ 2.5.1 – 2016 «Текущий контроль успеваемости и промежуточная аттестация обучающихся».

#### *Критерии оценки практической работы*

Оценка «**отлично**» выставляется в том случае, когда обучающийся правильно и полностью выполнил основное задание и, возможно при необходимости, дополнительное задание практической работы, ответил правильно на теоретические вопросы, на дополнительные вопросы. Показал отличные знания и умения при выполнении практической работы в рамках учебного материала.

Оценка «**хорошо**» выставляется в том случае, когда обучающийся правильно и полностью выполнил задание практической работы, ответил на теоретические вопросы с небольшими неточностями, на большинство дополнительных вопросов также, возможно, допуская незначительные ошибки. Показал достаточно хорошие знания и умения при выполнении практической работы в рамках учебного материала.

Оценка «**удовлетворительно**» выставляется в том случае, когда обучающийся правильно выполнил задание практической работы, ответил на теоретические вопросы с существенными неточностями. Показал минимальные удовлетворительные знания и умения при выполнении практической работы в рамках учебного материала.

Оценка «**удовлетворительно**» выставляется в том случае, когда обучающийся правильно выполнил задание практической работы, ответил на теоретические вопросы с существенными неточностями. Показал минимальные удовлетворительные знания и умения при выполнении практической работы в рамках учебного материала.

Оценка «**неудовлетворительно**» выставляется в том случае, когда обучающийся неправильно выполнил задание практической работы, не ответил на теоретические вопросы. Показал недостаточный уровень знаний и умений при выполнении практической работы в рамках учебного материала.

#### **Критерии оценки на зачете с оценкой**

Оценка «**отлично**» выставляется обучающемуся, который обладает всесторонними, систематизированными и глубокими знаниями материала учебной программы, умеет свободно выполнять задания, предусмотренные учебной программой, усвоил основную и ознакомился с дополнительной литературой, рекомендованной учебной программой. Как правило, оценка «отлично» выставляется обучающемуся усвоившему взаимосвязь основных положений и понятий дисциплины в их значении для приобретаемой специальности, проявившему творческие способности в понимании, изложении и использовании учебного материала, правильно обосновывающему принятые решения, владеющему разносторонними навыками и приемами выполнения практических работ.

Оценка «**хорошо**» выставляется обучающемуся, обнаружившему полное знание материала учебной программы, успешно выполняющему предусмотренные учебной программой задания, усвоившему материал основной литературы, рекомендованной учебной программой. Как правило, оценка «хорошо» выставляется обучающемуся, показавшему систематизированный характер знаний по дисциплине, способному к самостоятельному пополнению знаний в ходе дальнейшей учебной и профессиональной деятельности, правильно применяющему теоретические положения при решении практических вопросов и задач, владеющему необходимыми навыками и приемами выполнения практических работ.

Оценка «**удовлетворительно**» выставляется обучающемуся, который показал знание основного материала учебной программы в объеме, достаточном и необходимым для дальнейшей учебы и предстоящей работы по специальности, справился с выполнением заданий, предусмотренных учебной программой, знаком с основной литературой, рекомендованной учебной программой. Как правило, оценка «удовлетворительно» выставляется обучающемуся, допустившему погрешности в ответах на экзамене или выполнении экзаменационных заданий, но обладающему необходимыми знаниями под руководством преподавателя для устранения этих погрешностей, нарушающему последовательность в изложении учебного материала и испытывающему затруднения при выполнении практических работ.

Оценка «**неудовлетворительно**» выставляется обучающемуся, не знающему основной части материала учебной программы, допускающему принципиальные ошибки в выполнении предусмотренных учебной программой заданий, неуверенно с большими затруднениями выполняющему практические работы. Как правило, оценка «неудовлетворительно» выставляется обучающемуся, который не может продолжить обучение или приступить к деятельности по специальности по окончании университета без дополнительных занятий по соответствующей дисциплине.

### **8 Перечень основной и дополнительной литературы**

#### **Основная литература:**

1. Шёнталер, Ф. Бизнес-процессы: языки моделирования, методы, инструменты : практическое руководство / Франк Шёнталер, Готфрид Фоссен, Андреас Обервайс, Томас Карле ; пер. с нем. - Москва : Альпина Паблишер, 2019. - 264 с. - ISBN 978-5-96142-482-9. - Текст : электронный. –Режим доступа: [https://znanium.com/catalog/product/1078471.](https://znanium.com/catalog/product/1078471)

2. Веснин, В. Р. Корпоративное управление : учебник / В. Р. Веснин, В. В. Кафидов. — Москва : ИНФРА-М, 2021. — 272 с. — (Высшее образование: Магистратура). - ISBN 978-5-16-005538-1. - Текст : электронный. –Режим доступа:<https://znanium.com/catalog/product/1167876>

#### **Дополнительная литература:**

1. Богомолова, М. А. Архитектура предприятия : учебное пособие / М. А. Богомолова. — Самара : Поволжский государственный университет телекоммуникаций и информатики, 2016. — 155 c. — ISBN 2227-8397. — Текст : электронный // Электронно-библиотечная система IPR BOOKS : [сайт]. — Режим доступа:<http://www.iprbookshop.ru/71822.html>

2. Журавлева, Т. Ю. Практикум по дисциплине «Архитектура предприятия» / Т. Ю. Журавлева. — Саратов : Вузовское образование, 2016. — 42 с. — ISBN 2227-8397. — Текст : электронный // Электронно-библиотечная система IPR BOOKS : [сайт]. — Режим доступа: [http://www.iprbookshop.ru/45236.html.](http://www.iprbookshop.ru/45236.html)

3.Михеев, А. Г. Системы управления бизнес-процессами и административными регламентами на примере свободной программы RunaWFE / А. Г. Михеев. — 3-е изд. — Москва : ДМК Пресс, 2018. — 335 c. — ISBN 978-5- 93700-056-9. — Текст : электронный // Электронно-библиотечная система IPR BOOKS : [сайт]. — Режим доступа: <http://www.iprbookshop.ru/89610.html>

4. Романенко, М. Г. Системы компьютерного моделирования бизнеспроцессов : учебное пособие (лабораторный практикум) / М. Г. Романенко, Г. В. Шатрова. — Ставрополь : Северо-Кавказский федеральный университет, 2019. — 118 c. — ISBN 2227-8397. — Текст : электронный // Электронно-библиотечная система IPR BOOKS : [сайт]. — Режим доступа: [http://www.iprbookshop.ru/99463.html.](http://www.iprbookshop.ru/99463.html)

5. Лукьянов, Б. В. Архитектура предприятия : учебное пособие / Б. В. Лукьянов, П. Б. Лукьянов. — Саратов : Ай Пи Эр Медиа, 2019. — 153 c. — ISBN 978-5-4486-0499-7. — Текст : электронный // Электронно-библиотечная система IPR BOOKS : [сайт]. — Режим доступа: <http://www.iprbookshop.ru/79895.html>

### **9 Перечень ресурсов информационно-телекоммуникационной сети «Интернет»**

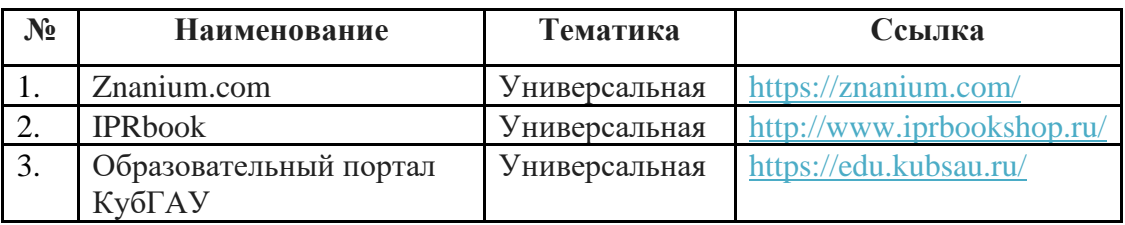

### **10 Методические указания для обучающихся по освоению дисциплины**

1. Моделирование архитектуры предприятия : метод. указания по контактной и самостоятельной работе / сост. И.М. Яхонтова – Краснодар : КубГАУ, 2020. – 33 с. Режим доступа: [https://edu.kubsau.ru/file.php/118/PI\\_MAP\\_593603\\_v1\\_.PDF](https://edu.kubsau.ru/file.php/118/PI_MAP_593603_v1_.PDF)

Контроль освоения дисциплины проводится в соответствии с Пл КубГАУ 2.5.1 «Текущий контроль успеваемости и промежуточная аттестация обучающихся», а также ПлКубГАУ 2.5.14 «О порядке индивидуального учета результатов освоения обучающимися образовательных программ высшего образования и хранения в архивах информации об этих результатах».

# **11 Перечень информационных технологий,используемых при осуществлении образовательного процесса по дисциплине, включая перечень программного обеспечения и информационных справочных систем**

Программное обеспечение:

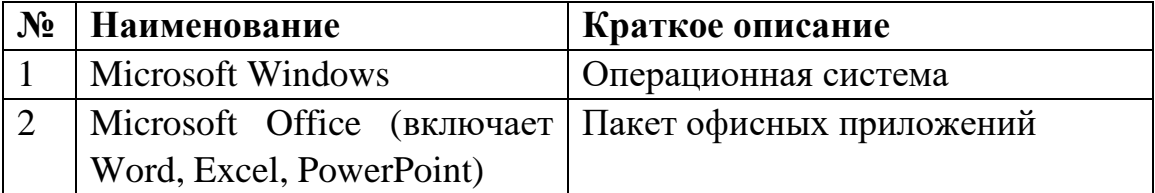

Перечень профессиональных баз данных и информационных справочных систем

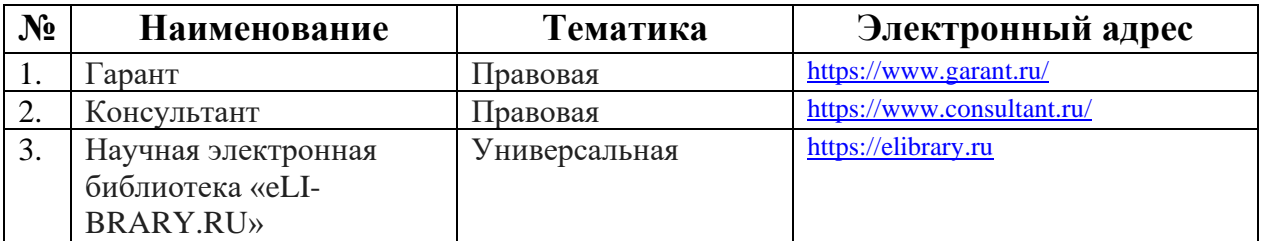

Доступ к сети Интернет и ЭИОС университета

# **12 Материально-техническое обеспечение для обучения по дисциплине**

Планируемые помещения для проведения всех видов учебной деятельности

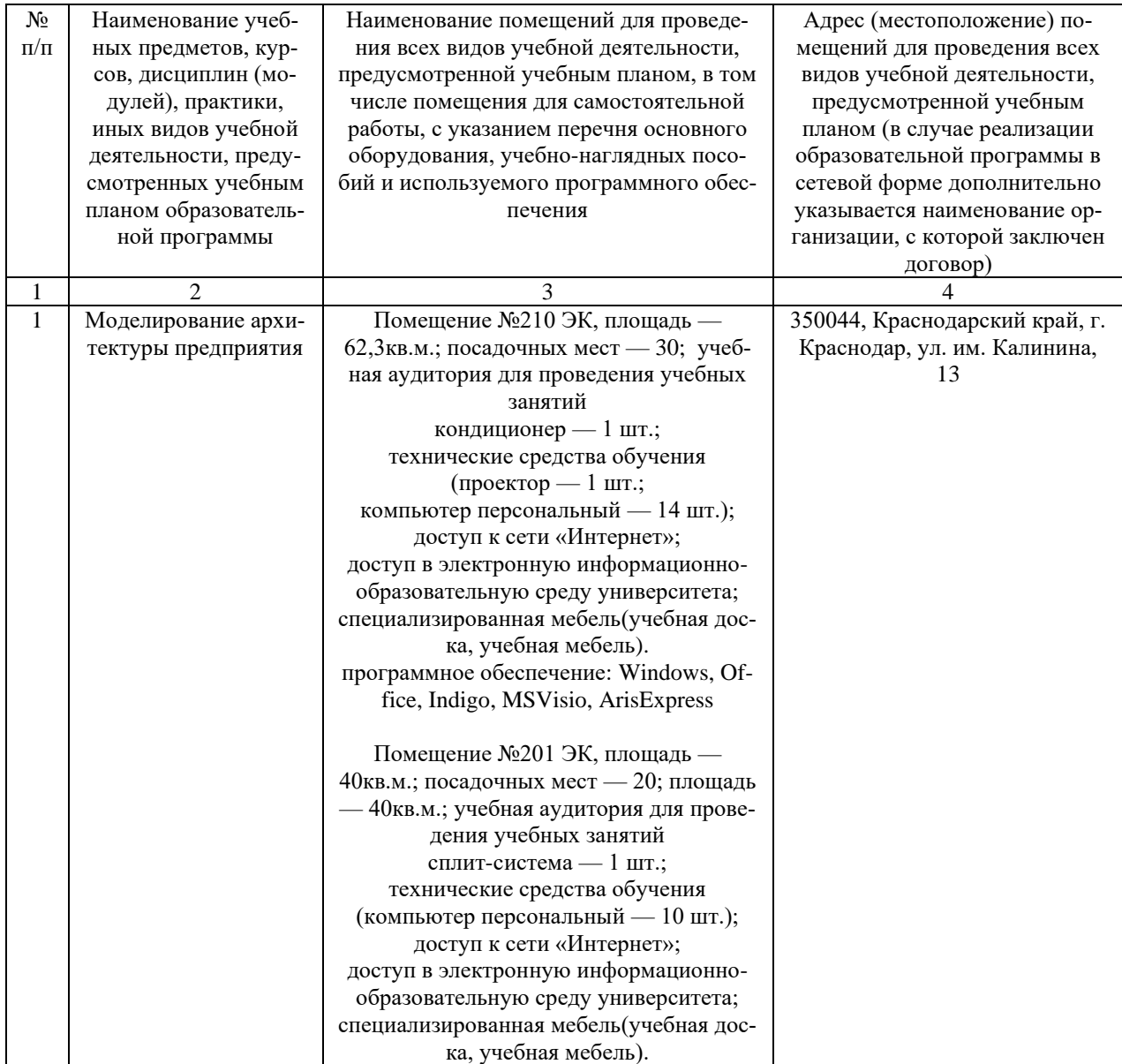

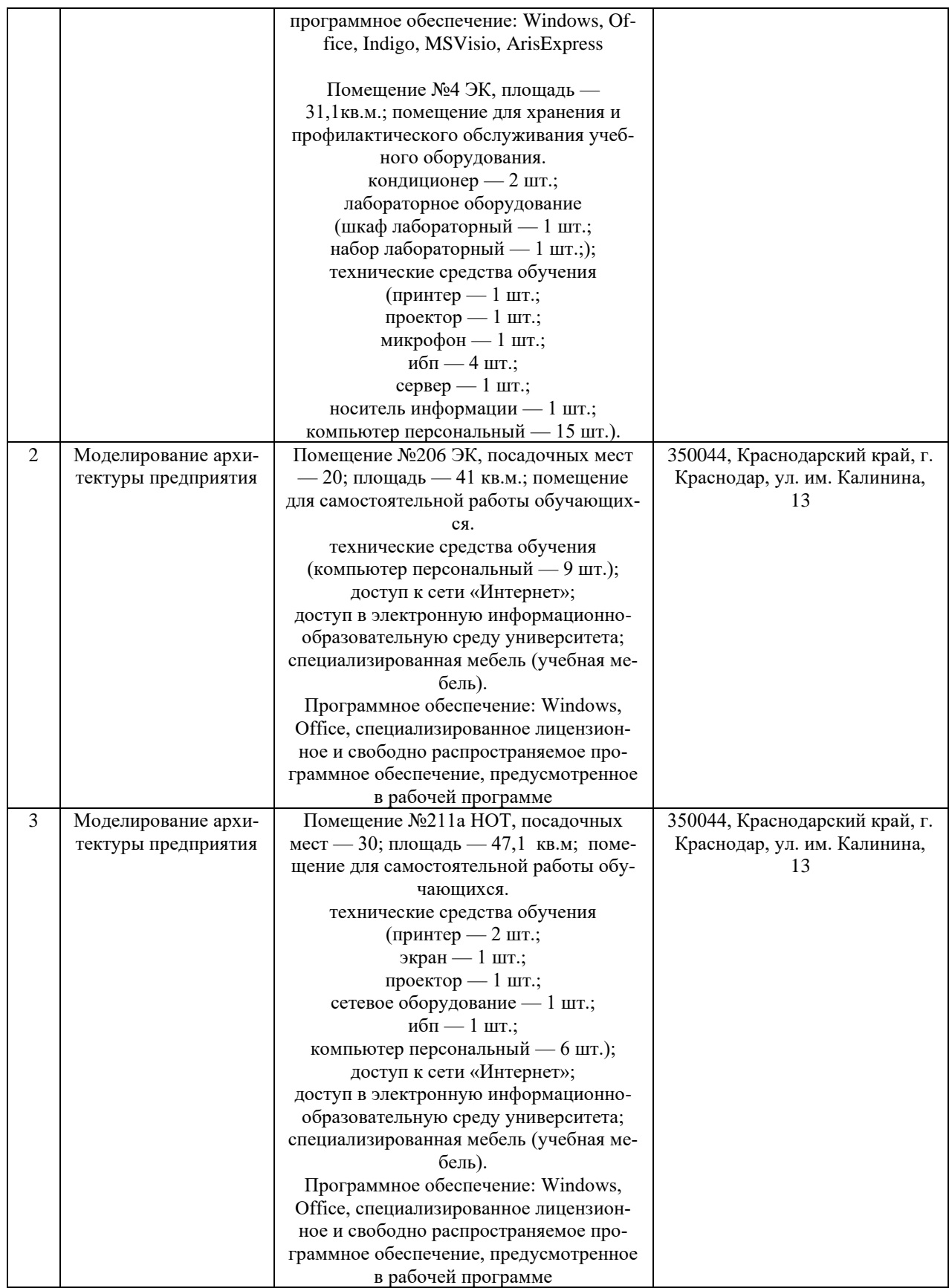